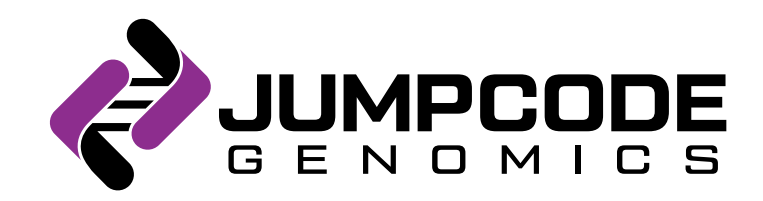

# Pre-flight Customer Information: Single Cell Sequencing with MAS-Seq and Jumpcode Depletion

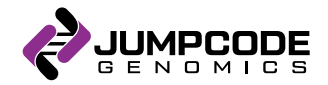

To ensure customer success on their first single-cell experiment using MAS-Seq Jumpcode technology:

- Provide a high-level overview of the process
- Answer any customer questions, including FAQ
- Provide a point of contact for support in case any issues arise during the experiment or analysis

What are we removing?

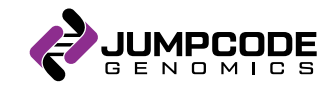

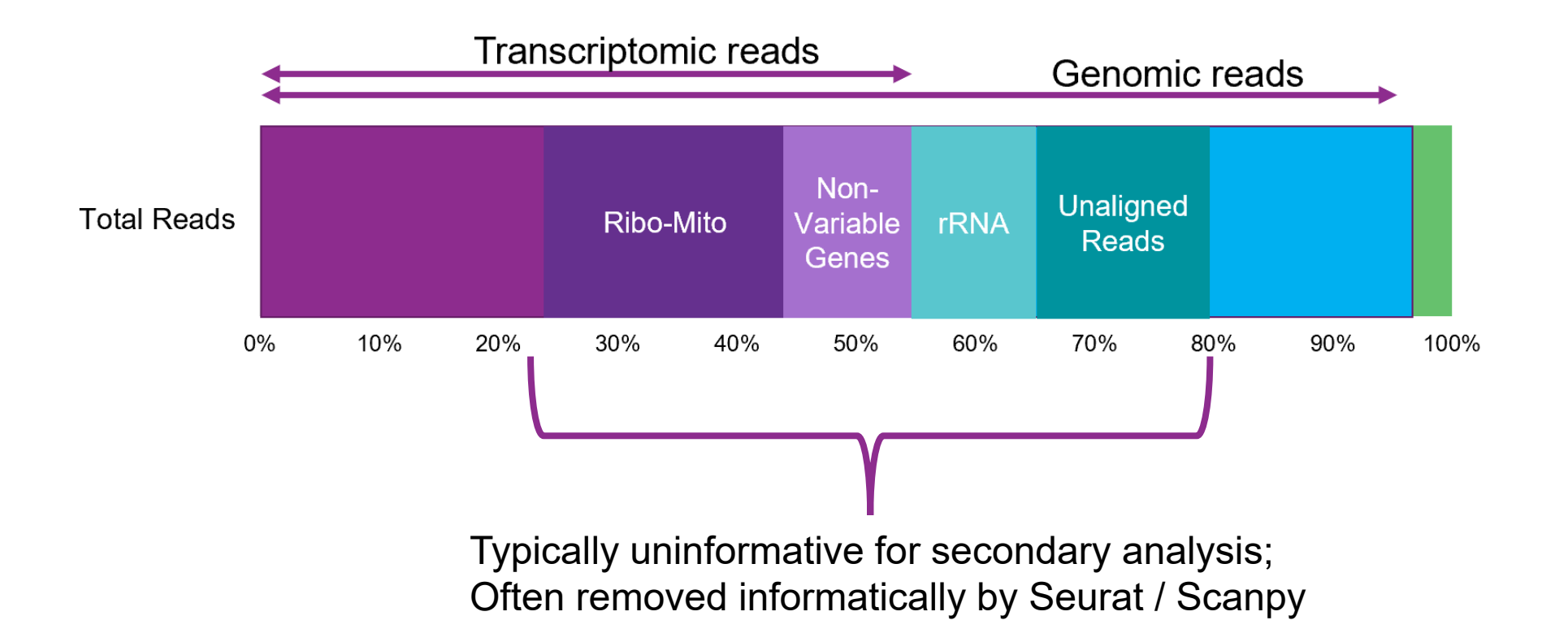

## Workflow Overview

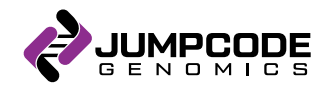

Single Cell RNA Boost for PacBio MAS-Seq for 10x Single Cell 3' Kit

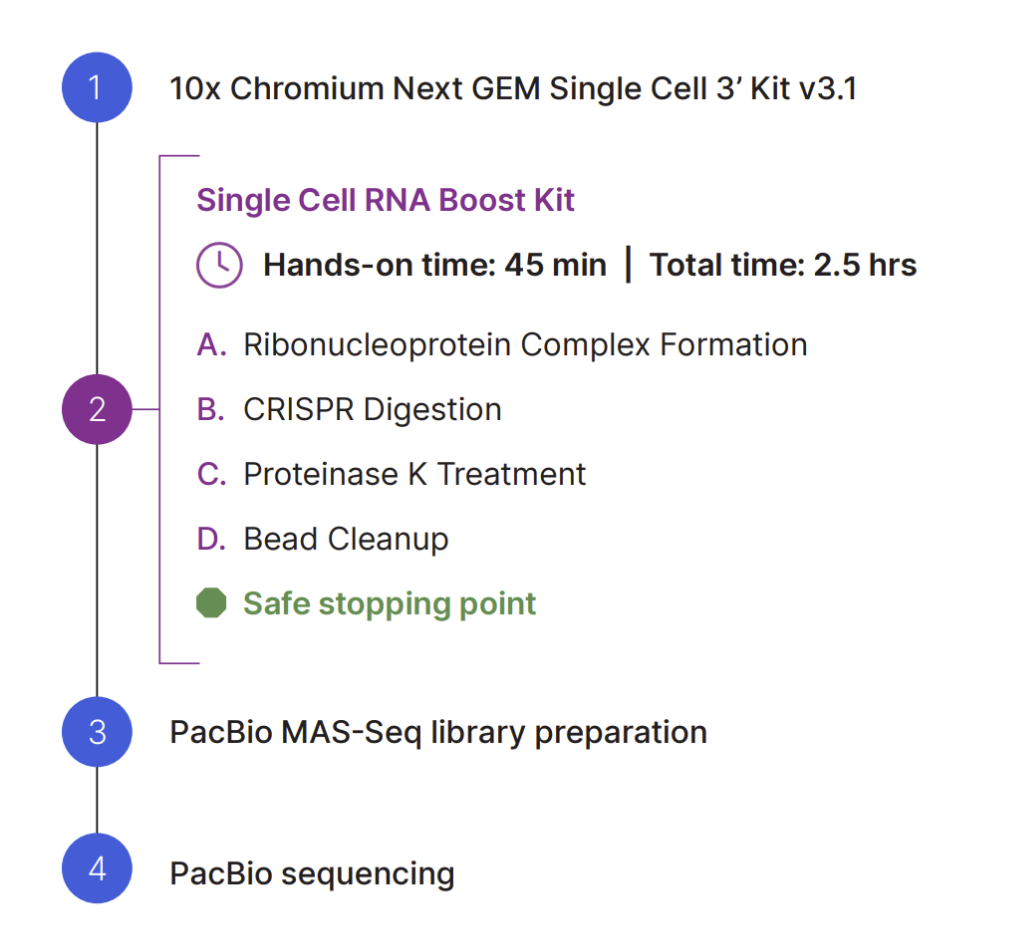

## Workflow Details

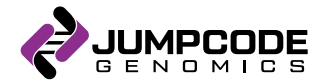

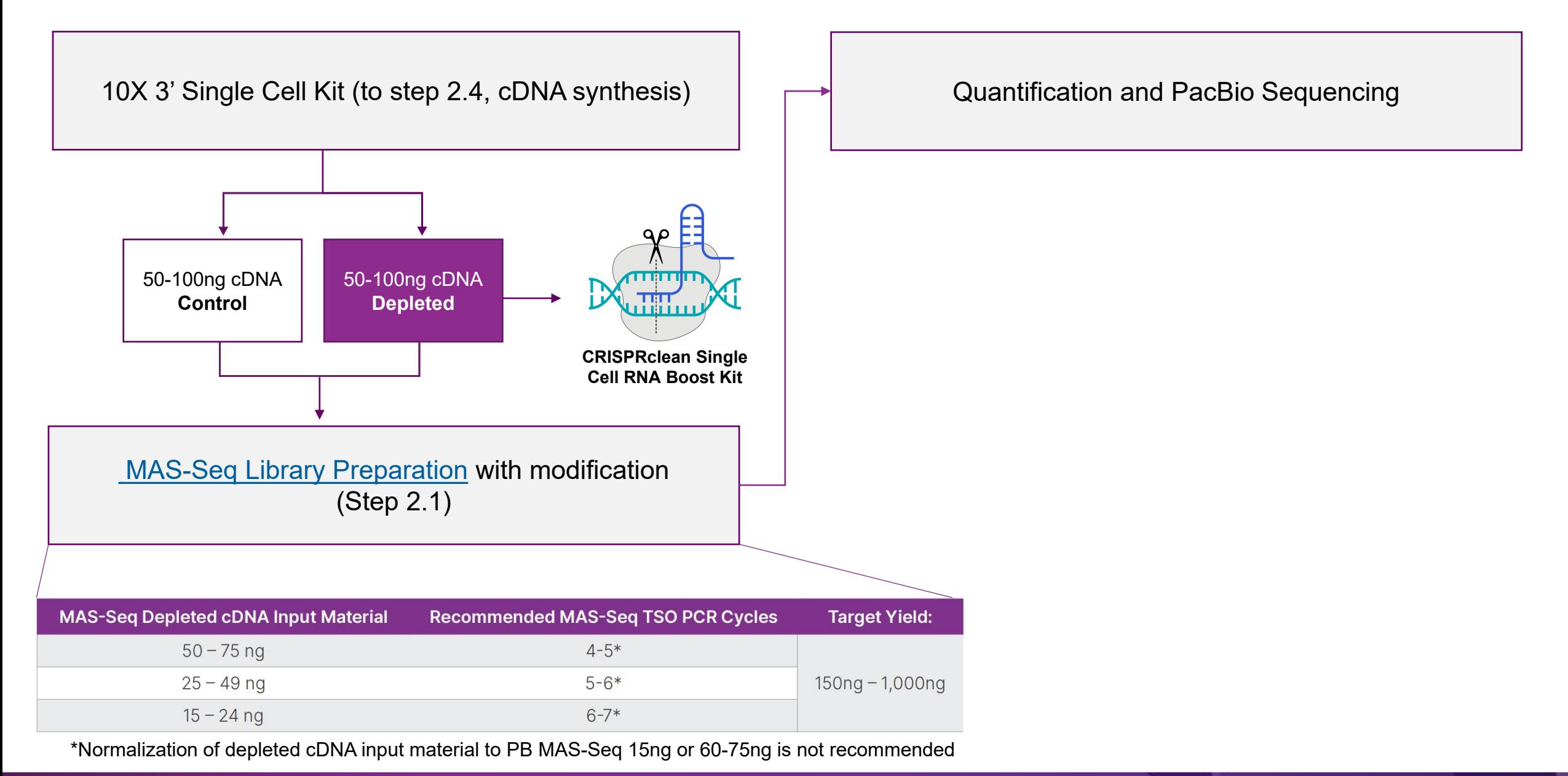

## The entire process can be inserted into any single cell application

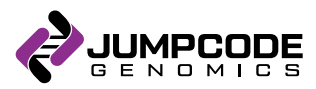

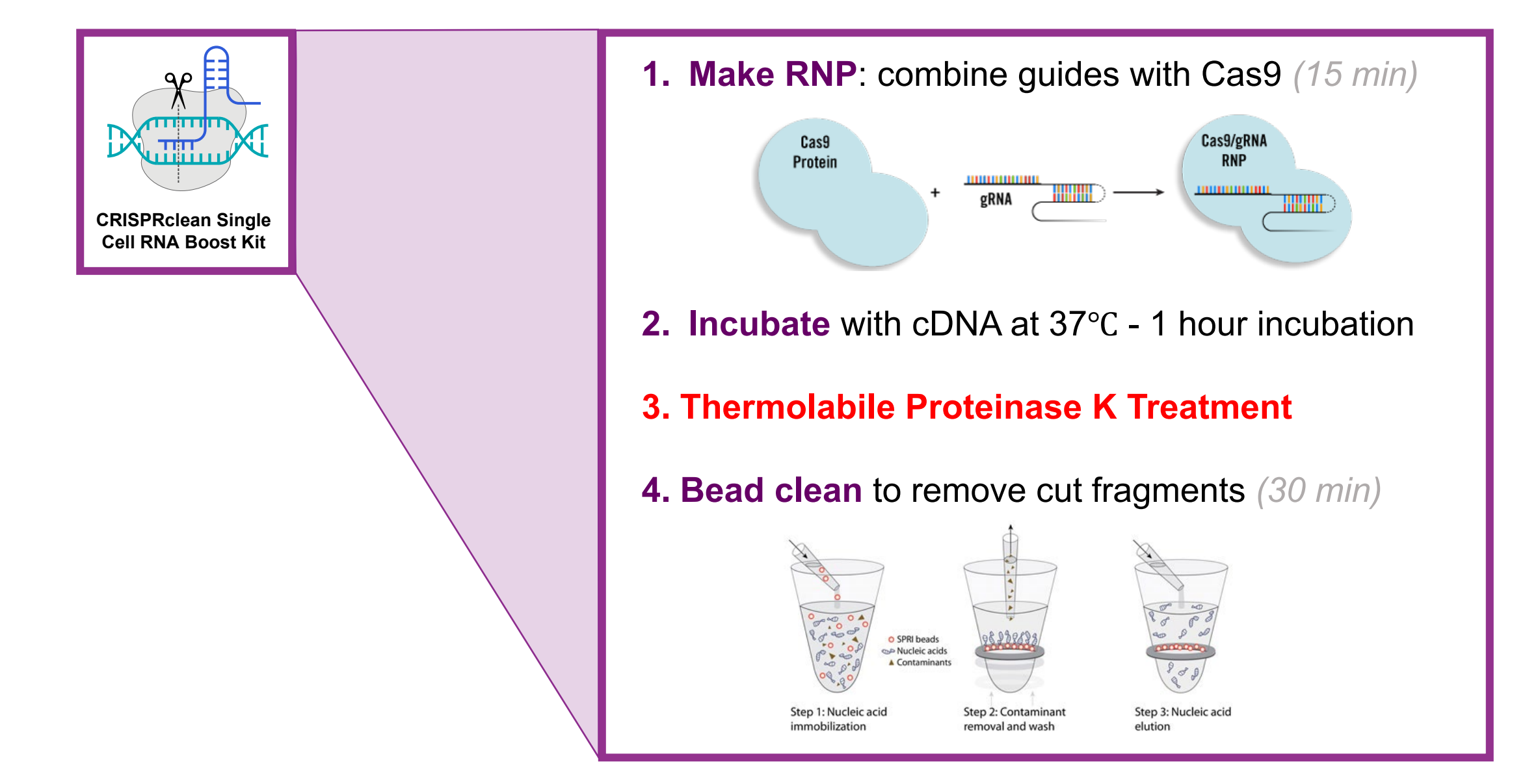

## Single-Cell 10x cDNA Bioanalyzer Electropherograms

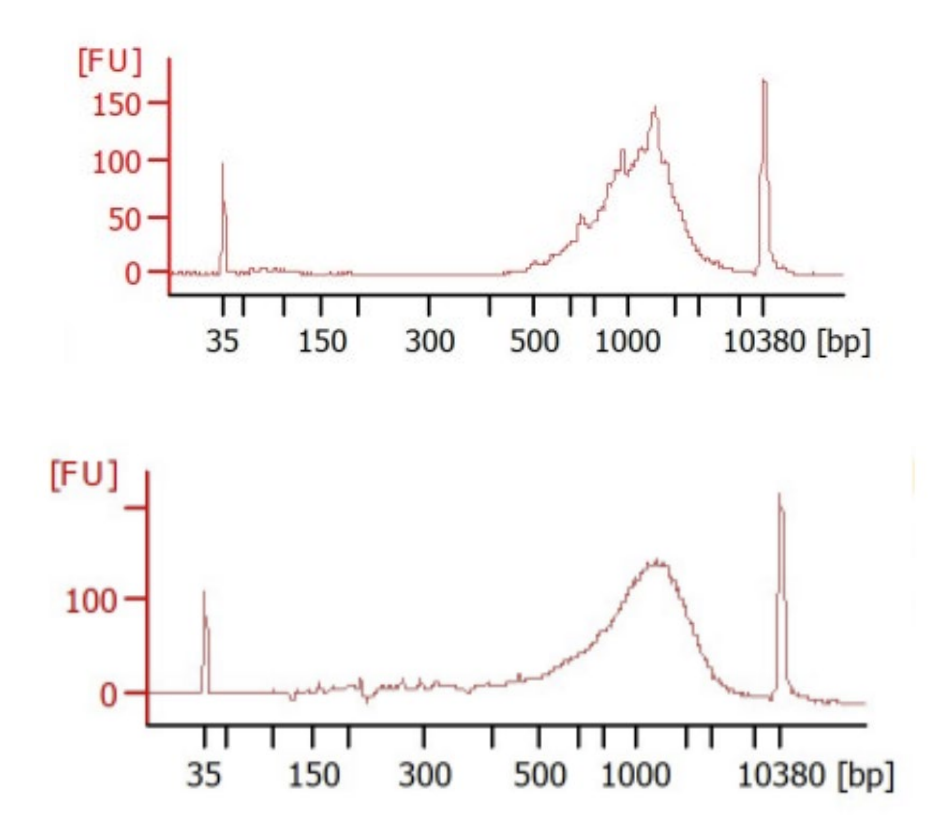

Figure 1. Example of an expected cDNA size distribution using 50-100 ng of PBMC single-cell cDNA for CRISPR-Cas9 depletion. An aliguot of the depleted cDNA was loaded on the Agilent Bioanalyzer using the Agilent High Sensitivity DNA Kit.

- Single-cell amplified cDNA was generated from PBMC (3,000-10,000 target) cells using the 10x Chromium 3' single cell v3.1 kit.
	- Samples were evaluated at 1 ng/uL using the Bioanalyzer DNA HS system.
- Expected size distribution 500 1,500 bp remains consistent between untreated and depleted samples.
	- Untreated Condition (Top)
	- **CRISPRclean Depleted Condition (Bottom)**

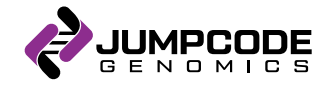

## Assay FAQs: Is Proteinase K Treatment Required after depletion? **Yes!**

BA trace without Proteinase K treatment

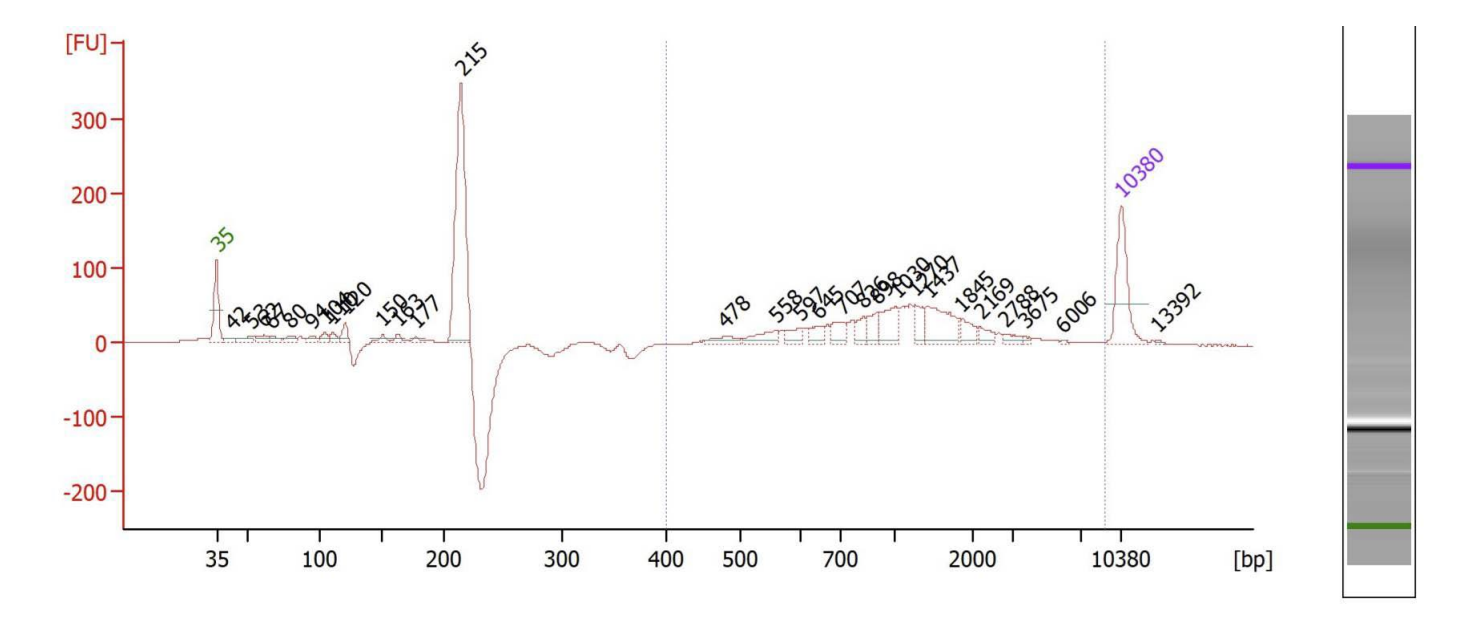

- Artifact peak at ~215bp indicates the presence of Cas9 protein attached to cDNA.
- Thermolabile Proteinase K treatment and heat inactivation  $@65C$  of both enzymes will allow these components to be washed away during Pronex bead cleanup.

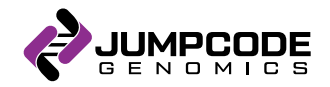

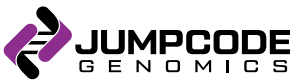

## Data Analysis

- [PacBio data analysis i](https://www.pacb.com/wp-content/uploads/SMRT_Link_User_Guide_v11.1.pdf)s recommended to compare the control to the depleted sample.
- Secondary analysis benefits, including a boost in UMI/cell and genes/cell, can be found using our tutorial in R
- Example outputs:
	- Ribo, Mito, and total depletion including NVG content
	- Genes detected and UMI benefit
	- UMAP plots

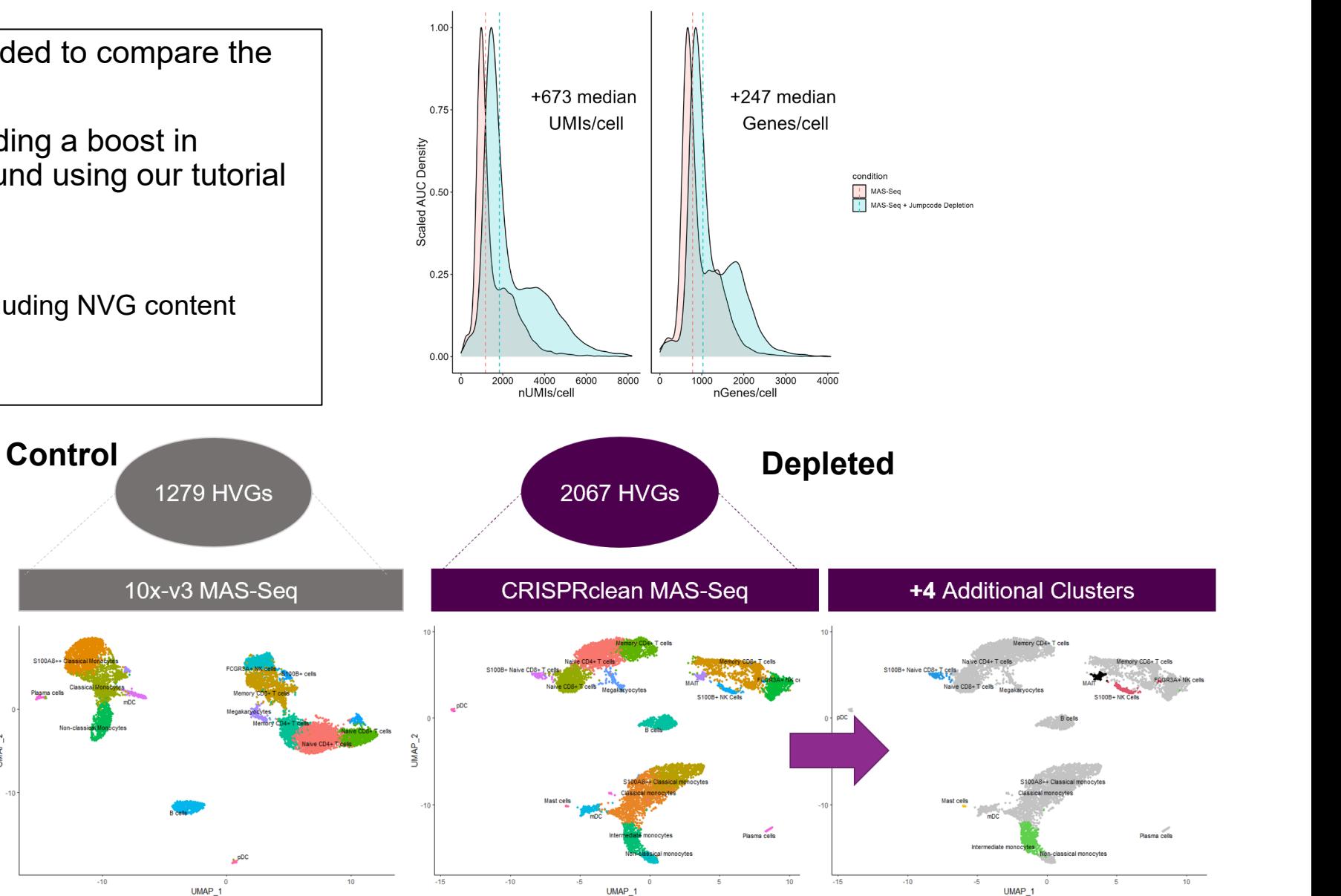

#### Feedback Request

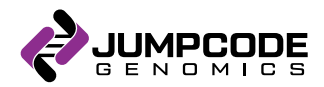

• We are interested in your feedback!

## Additional Questions or Concerns?

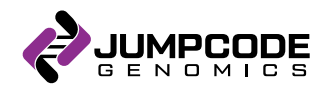

Please contact me directly: [smita.p@jumpcodegenomics.com](mailto:smita.p@jumpcodegenomics.com) and/or support@jumpcodegenomics.com